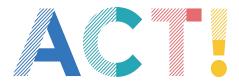

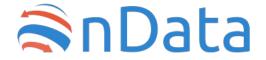

# PROCUREMENT DATA How to implement Open Contracting Data Standard

Quick Guide

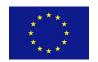

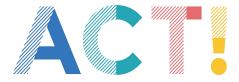

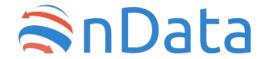

#### **ACT!** Project

**ACT!** in an European project co-funded by European Commission through the DG Home Affairs and Migrations.

The project aims at:

- **Developing data and risk management tools** that allow civic supervision of areas at high risk of corruption and with significant economic and social impact (budgets, public procurement, legislative processes)
- Promoting the implementation of good practices at European level

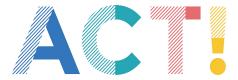

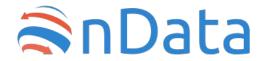

#### What is OCDS

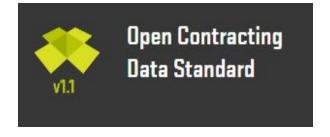

The OCDS is a standard that allows public administrations around the world to describe public procurement data in the same way

It permits to publish data about all stages of the whole contracting process

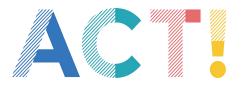

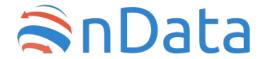

# It allows to put together and to integrate procurement data by different administrations

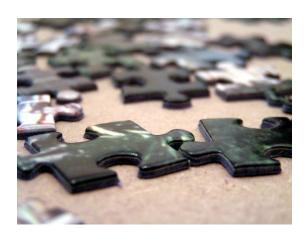

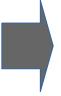

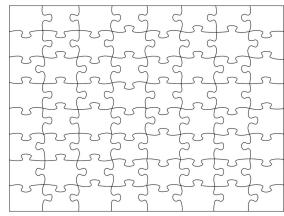

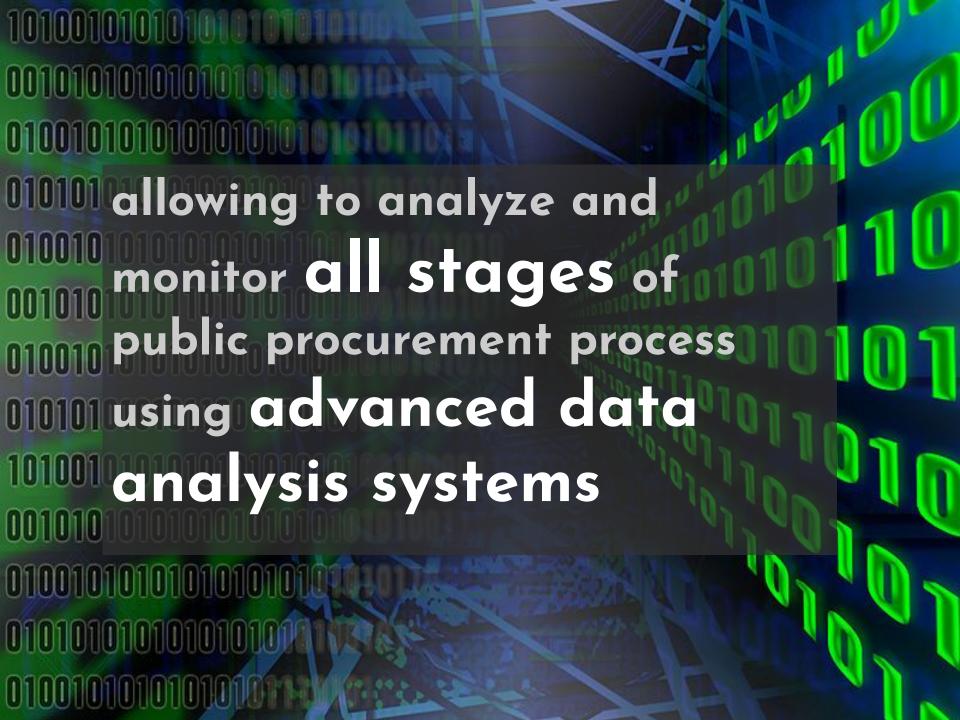

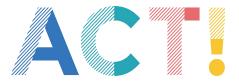

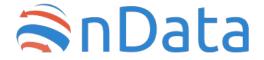

making procurement data more transparent

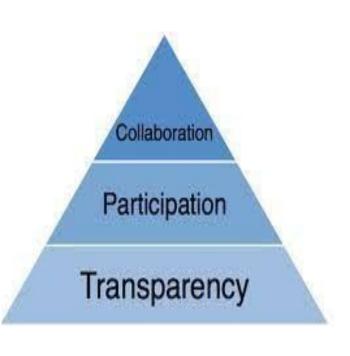

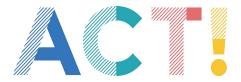

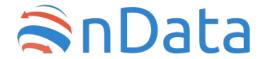

giving moreover the possibility to calculate red flags, a set of indicators to warn you when an anomalous pattern is detected in a procurement

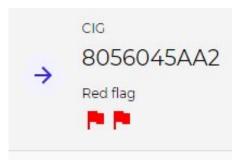

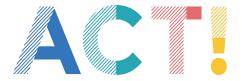

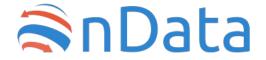

"A modern economy needs a smart, data-driven government contracting ecosystem. We bring governments, businesses, and citizens together to build one"

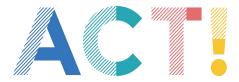

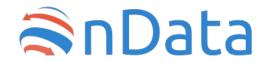

If you have small data, an easy way for mapping manually data with OCDS schema is using this spreadsheet

https://docs.google.com/spreadsheet s/d/1TzY16n8fFtG11sM-6pp693ZMgf MgkiScMFpF-cJKklk/

|                                        | B ⊕ ♥ - 100% - 🔼                                                                        | Comment only -                             |        |                                                                                                    |                                                   |                                                                                                    |                                                                                                    |                                    |                                                                                                    |                    |                                      |
|----------------------------------------|-----------------------------------------------------------------------------------------|--------------------------------------------|--------|----------------------------------------------------------------------------------------------------|---------------------------------------------------|----------------------------------------------------------------------------------------------------|----------------------------------------------------------------------------------------------------|------------------------------------|----------------------------------------------------------------------------------------------------|--------------------|--------------------------------------|
| -                                      |                                                                                         | Comment only -                             |        |                                                                                                    |                                                   |                                                                                                    |                                                                                                    |                                    |                                                                                                    |                    |                                      |
| 10                                     | -   fx                                                                                  |                                            |        |                                                                                                    |                                                   |                                                                                                    |                                                                                                    |                                    |                                                                                                    |                    |                                      |
|                                        | A                                                                                       | В                                          |        | С                                                                                                    | D                                                 | E F                                                                                                    |                                                                                                    | G                                  | н                                                                                                    | 1                  | J                                    |
| 1                                      | Data collection                                                                         | spreadshe                                  | et     |                                                                                                    |                                                   |                                                                                                    |                                                                                                    |                                    |                                                                                                    |                    |                                      |
| 2                                      |                                                                                         | -р                                         |        |                                                                                                    |                                                   |                                                                                                    |                                                                                                    |                                    |                                                                                                    |                    |                                      |
|                                        | Version                                                                                 | 1                                          |        | ľ                                                                                                    |                                                   |                                                                                                    |                                                                                                    |                                    |                                                                                                    |                    |                                      |
| 4                                      | 7414141                                                                                 | -                                          |        |                                                                                                    |                                                   |                                                                                                    |                                                                                                    |                                    |                                                                                                    |                    |                                      |
| 5                                      | Use this spreadsheet to collect                                                         | t data in OCDS form                        | at. Tr | ne OCDS Data Revi                                                                                                    | ew Tool can be used to                            | check, explore and co                                                                                                    | rrvert da                                                                                                    | ta directly from                   | the spreadsheet. Try                                                                                                    | it using the link  |                                      |
|                                        | below!                                                                                  |                                            |        |                                                                                                    |                                                   |                                                                                                    |                                                                                                    |                                    |                                                                                                    | -                  |                                      |
| В                                      |                                                                                         |                                            |        |                                                                                                    |                                                   |                                                                                                    |                                                                                                    |                                    |                                                                                                    |                    |                                      |
|                                        | Key                                                                                     |                                            |        |                                                                                                    |                                                   |                                                                                                    |                                                                                                    |                                    |                                                                                                    |                    |                                      |
| 3                                      | The following colour coding is                                                          | used throughout this                       | s tem  | plate                                                                                                    |                                                   |                                                                                                    |                                                                                                    |                                    |                                                                                                    |                    |                                      |
|                                        |                                                                                         |                                            |        |                                                                                                    |                                                   |                                                                                                    |                                                                                                    |                                    |                                                                                                    |                    |                                      |
| 0                                      | Manual data entry                                                                       |                                            |        |                                                                                                    |                                                   |                                                                                                    |                                                                                                    |                                    |                                                                                                    |                    |                                      |
| L                                      | Choose value from list                                                                  |                                            |        |                                                                                                    |                                                   |                                                                                                    |                                                                                                    |                                    |                                                                                                    |                    |                                      |
| 2                                      | Calculated value                                                                        |                                            |        |                                                                                                    |                                                   |                                                                                                    |                                                                                                    |                                    |                                                                                                    |                    |                                      |
| 3                                      | Guidance and notes                                                                      |                                            |        |                                                                                                    |                                                   |                                                                                                    |                                                                                                    |                                    |                                                                                                    |                    |                                      |
| 4                                      | Header column                                                                           |                                            |        |                                                                                                    |                                                   |                                                                                                    |                                                                                                    |                                    |                                                                                                    |                    |                                      |
| 5                                      |                                                                                         |                                            |        |                                                                                                    |                                                   |                                                                                                    |                                                                                                    |                                    |                                                                                                    |                    |                                      |
| 6                                      | User guidance                                                                           |                                            |        |                                                                                                    |                                                   |                                                                                                    |                                                                                                    |                                    |                                                                                                    |                    |                                      |
| 7                                      |                                                                                         |                                            |        |                                                                                                    |                                                   |                                                                                                    |                                                                                                    |                                    |                                                                                                    |                    |                                      |
|                                        |                                                                                         |                                            |        |                                                                                                    |                                                   |                                                                                                    |                                                                                                    |                                    |                                                                                                    |                    |                                      |
|                                        | Entering data                                                                           |                                            |        |                                                                                                    |                                                   |                                                                                                    |                                                                                                    |                                    |                                                                                                    |                    |                                      |
| 8                                      | Entering data Use the Input: Contracting p                                              | rocesses sheet to e                        | nter o | tata. Each row repre                                                                                                    | sents a single contracti                          | ng process and each                                                                                                    | column r                                                                                                    | epresents a fie                    | ld of data relating to the                                                                                                    | nat contracting pr | rocess.                              |
| 8                                      |                                                                                         | rocesses sheet to e                        | nter o | sata. Each row repre                                                                                                    | esents a single contraction                       | ng process and each                                                                                                    | column r                                                                                                    | epresents a fie                    | ld of data relating to th                                                                                                    | nat contracting pr | rocess.                              |
| 9                                      | Use the Input: Contracting p                                                            | Input: Award Items                         | s, Inp | ut:Tenderers and Ir                                                                                                    | put: Implementation 1                             | ransactions sheets                                                                                                    | o enter a                                                                                                    | idditional data                    | about your contracting                                                                                                    |                    |                                      |
| 8<br>9<br>0                            | Use the Input: Contracting p                                                            | Input: Award Items                         | s, Inp | ut:Tenderers and Ir                                                                                                    | put: Implementation 1                             | ransactions sheets                                                                                                    | o enter a                                                                                                    | idditional data                    | about your contracting                                                                                                    |                    |                                      |
| 8<br>9<br>0                            | Use the Input: Contracting p                                                            | Input: Award Items                         | s, Inp | ut:Tenderers and Ir                                                                                                    | put: Implementation 1                             | ransactions sheets                                                                                                    | o enter a                                                                                                    | idditional data                    | about your contracting                                                                                                    |                    |                                      |
| 8<br>9<br>0                            | Use the Input: Contracting p                                                            | Input: Award Items                         | s, Inp | ut:Tenderers and Ir                                                                                                    | put: Implementation 1                             | ransactions sheets<br>e contracting process                                                                                                    | o enter a<br>you are                                                                                                    | idditional data                    | about your contracting                                                                                                    |                    |                                      |
| 8<br>9<br>10                           | Use the Input: Contracting p                                                            | Input: Award Items                         | s, Inp | ut:Tenderers and Ir                                                                                                    | put: Implementation 1                             | Transactions sheets to e contracting process  Use the + and symbols to ex                                                                                                    | you are                                                                                                    | idditional data                    | about your contracting                                                                                                    |                    |                                      |
| 8<br>9<br>0                            | Use the Input: Contracting p                                                            | Input: Award Items                         | s, Inp | ut:Tenderers and Ir                                                                                                    | put: Implementation 1<br>e drop down to select th | Transactions sheets be contracting process  Use the + and symbols to ex and collapse s                                                                                                    | you are                                                                                                    | additional data<br>entering data t | about your contracting                                                                                                    |                    |                                      |
| 3                                      | Use the Input: Contracting p                                                            | Input: Award Items                         | s, Inp | ut:Tenderers and Ir                                                                                                    | put: Implementation 1<br>e drop down to select th | Use the + and symbols to example of data entry                                                                                                    | you are                                                                                                    | entering data t                    | about your contracting                                                                                                    | processes. Data    |                                      |
| 3                                      | Use the Input: Contracting p                                                            | Input: Award Items                         | s, Inp | ut:Tenderers and Ir<br>ccid column. Use th                                                                                                    | e drop down to select th                          | Transactions sheets be contracting process  Use the + and symbols to ex and collapse s                                                                                                    | you are                                                                                                    | additional data<br>entering data t | about your contracting                                                                                                    |                    |                                      |
| 3                                      | Use the Input: Contracting p Use the Input: Tender Items, in the Input: Contracting pro | Input: Award Items                         | s, Inp | ut:Tenderers and Ir<br>cid column. Use th                                                                                                    | e drop down to select th                          | Use the + and symbols to example of data entry                                                                                                    | you are                                                                                                    | entering data t                    | about your contracting                                                                                                    | processes. Data    |                                      |
| 8<br>9<br>0                            | Use the Input: Contracting p Use the Input: Tender Items, in the Input: Contracting pro | Input: Award Items<br>cesses sheet using I | s, Inp | ut:Tenderers and Ir<br>ccid column. Use th                                                                                                    | e drop down to select th                          | Transactions sheets be contracting process when the contracting process of the contracting process metals.  Use the + and symbols to example of the contracting process metals.                                                                                                    | o enter a<br>you are<br>pand<br>proups                                                                                                    | entering data t                    | about your contracting or.                                                                                                    | processes. Data    | occess.                              |
| 8<br>9<br>0                            | Use the Input: Contracting pro                                                          | Input: Award Items                         | s, Inp | ut:Tenderers and Ir column. Use th  Graphic and springs also are spared and collapse great are spared and collapse great are s | sput: Implementation 1 e drop down to select th   | Variations sheets be contracting process to the tendency of the same symbols to expand collapse of data entry columns  Contracting process metada in the same same same same same same same sam                                                                                                    | pand proups                                                                                                    | additional data tentering data t   | about your contracting or.  100  100  Planning   Planning   Planni | processes. Data    | a entered in these sheets is related |
| 8 9 9 10 11 12 2                       | Use the Input: Contracting pro                                                          | Input: Award Items<br>cesses sheet using i | s, Inp | ut:Tenderers and Ir<br>cold column, Use the                                                                                                    | sput: Implementation 1 e drop down to select th   | Transactions sheets:  Use the + and symbols to exand collapse; of data entry columns  Contracting process metadal exist.                                                                                                    | pand proups by the buyer buyer | entering data t                    | about your contracting or.                                                                                                    | processes. Data    | a entered in those sheets is related |
| 118<br>119<br>220<br>221<br>222<br>223 | Use the Input: Contracting pro                                                          | Input: Award Items<br>cesses sheet using i | s, Inp | ut:Tenderers and Ir column. Use th  Graphic and springs also are spared and collapse great are spared and collapse great are s | sput: Implementation 1 e drop down to select th   | Transactions sheets e contracting process e contracting process e | pand pound in the pand proups by the pand proups by the pan pand proups by the pan pand pand pand pand pand pand pand                                                                                                    | additional data entering data t    | about your contracting or.                                                                                                    | processes. Date    | a entered in those sheets is related |

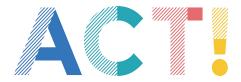

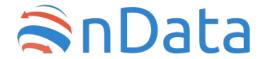

If you have a big amount of data, it can be useful to build a data pipeline for automatic conversion

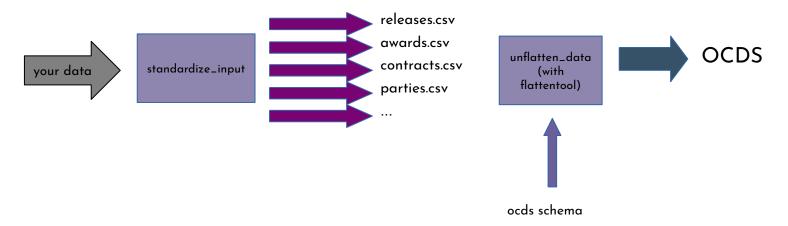

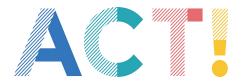

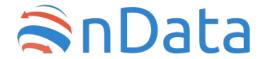

A first step is to convert your input data into separated flat files (<a href="here">here the templates</a>)

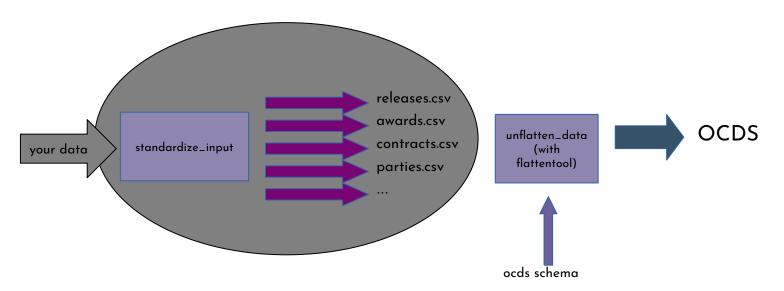

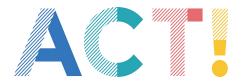

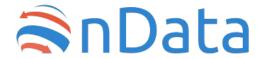

Using <u>Flattentool</u> applied with <u>ocds release schema</u> you can "unflatten" standard files obtaining OCDS

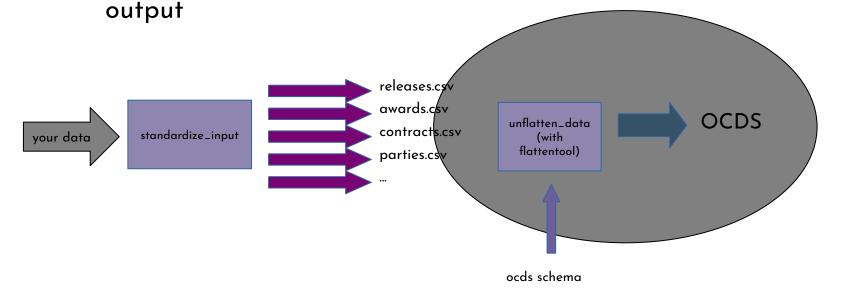

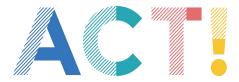

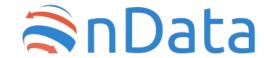

#### The Open Contracting Playbook

A good and pratical guide to understand data procurement and to start working with OCDS

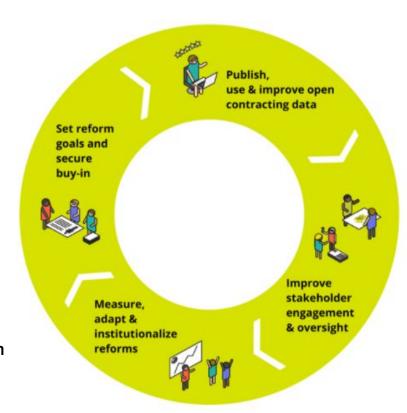

https://docs.google.com/document/d/1Y\_sYOqUfdRdnvU6 P8-aJFqWw9LaTNbbIPSOoJtmskCQ/edit

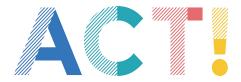

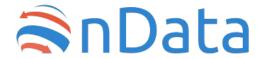

# Where to find public procurement data in OCDS format

#### Worldwide

Table view # Map view 🔿

Explore where open contracting is taking hold. Who is publishing open contracting data. Who has committed to implementing data. And how is open data being used.

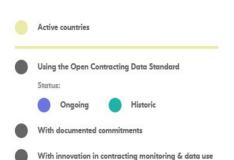

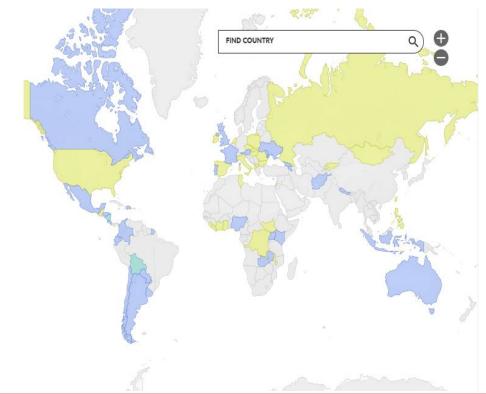

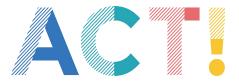

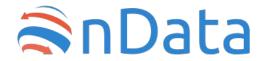

# Where to find public procurement data in OCDS format

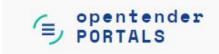

https://opentender.eu/start

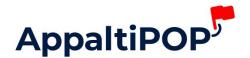

https://www.appaltipop.it/it

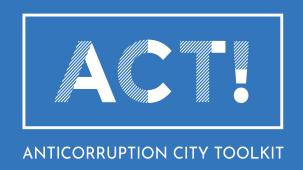

#### Contact

**Open Contracting Helpdesk:** 

https://standard.open-contracting.org/latest/en/support/

Ondata / Email: info@ondata.it